# **toast**

**FineRepor[ttoast](https://wiki.fanruan.com/pages/viewpage.action?pageId=327824)toast** 

FineReport V8.02016-04-29toasttoasttoast

## toastFR.Msg.toast

```
style.js
```

```
(function ($) { 
     $.extend(FR.Msg, {
         toast: function(message){
         /*toast*/
         }
     });
})(jQuery);
```
# **toast""**

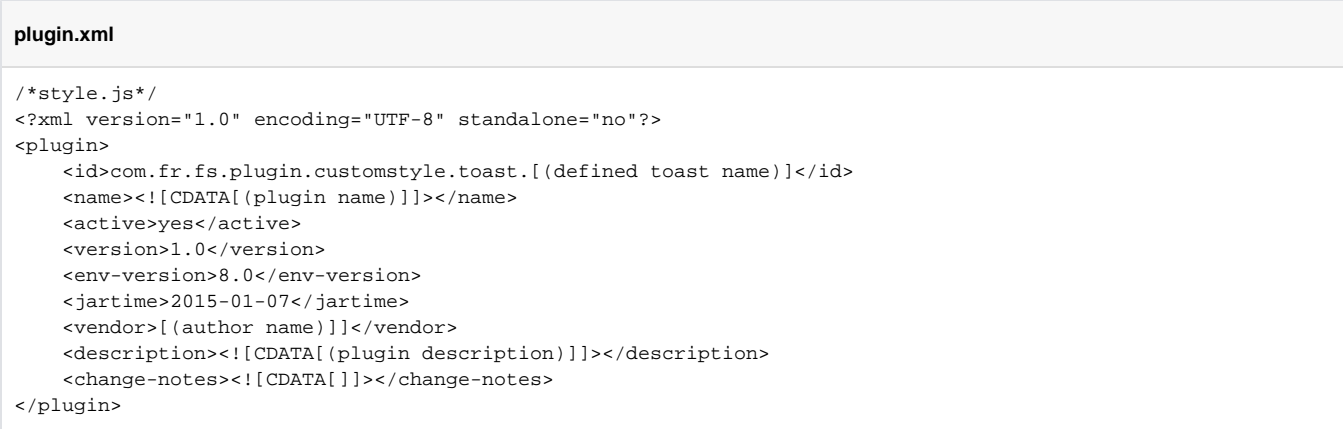

plugin-toast\_Popup\_Right\_R

共享 查看

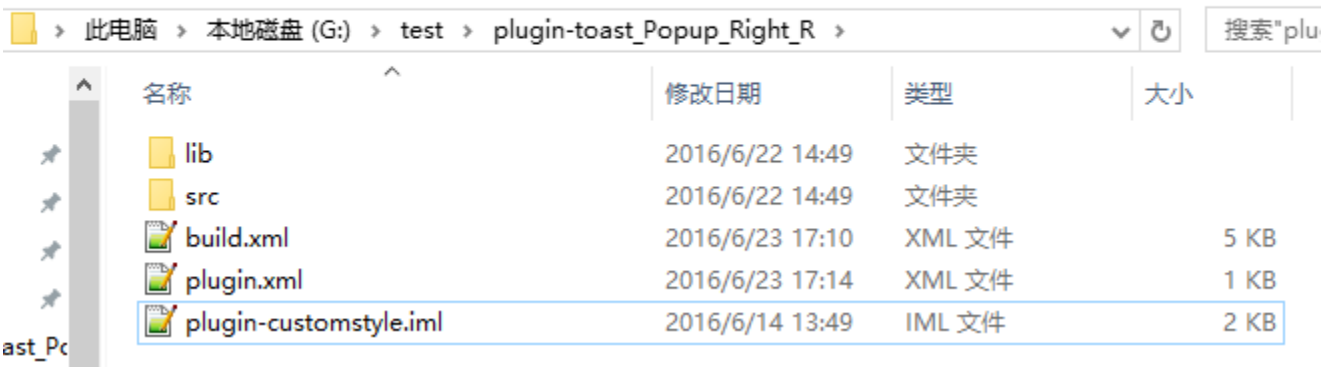

plugin.xml

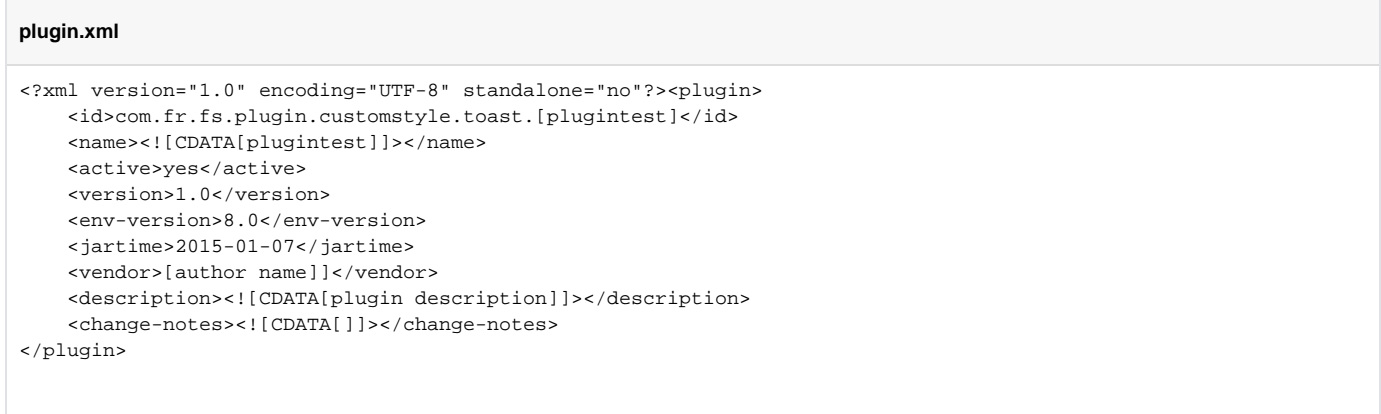

ps: "[ ]"

### style.css, style.js, cover.png, cover@2x.png[toast](https://wiki.fanruan.com/pages/viewpage.action?pageId=327824)

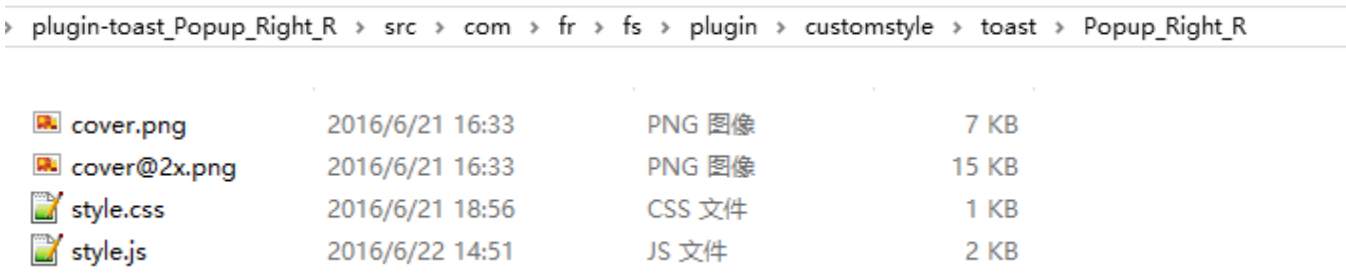

toasttoast

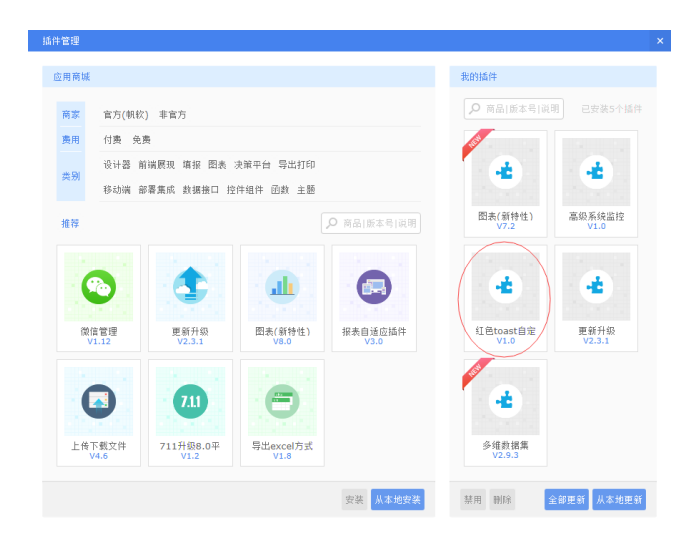

#### ->toasttoast

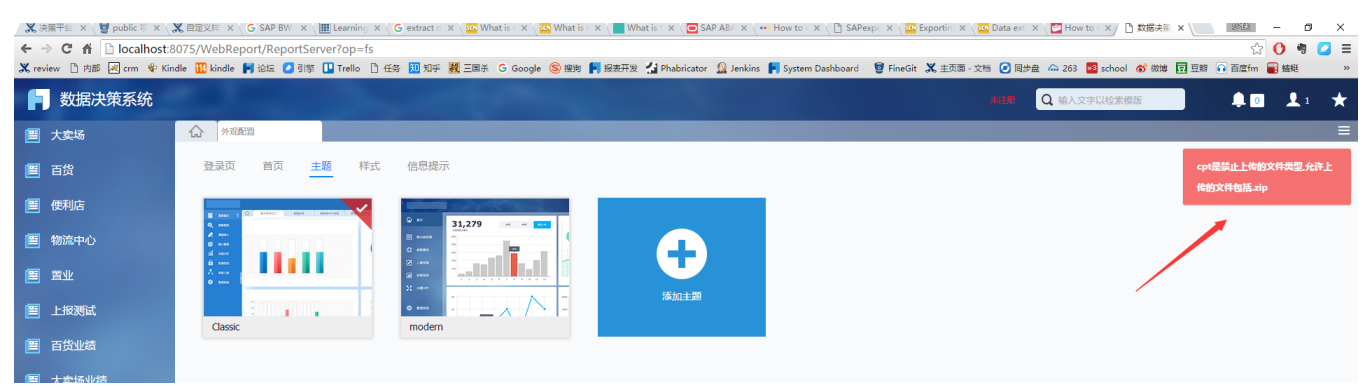

[http://cloud.finedevelop.com:2015/projects/PB/repos/plugin-toast\\_popup\\_right\\_r](http://cloud.finedevelop.com:2015/projects/PB/repos/plugin-toast_popup_right_r/browse)